## **CF911:ColdFusion Tools** for When the **Stuff Hits the Fan**

Charlie Arehartcharlie@carehart.org

Last updated: 2/18/2010

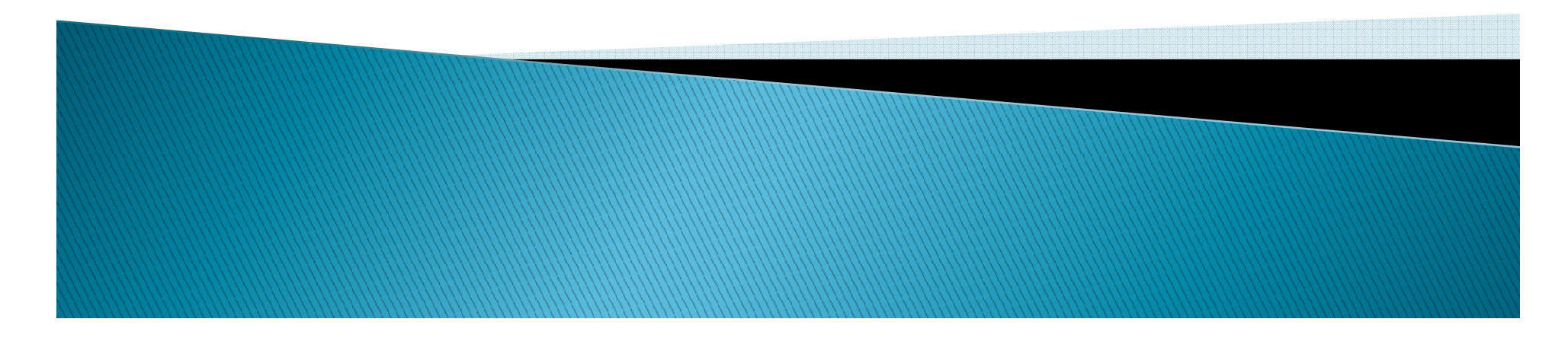

## **Session Outline**

- $\blacktriangleright$  Help, my server is hung...or is it?
- ▶ Tools to monitor request threads
- Built-in CF troubleshooting tools $\blacktriangleright$
- $\blacktriangleright$ Free third-party CF troubleshooting tools
- ▶ Commercial third-party CF troubleshooting tools  $\blacktriangleright$
- $\blacktriangleright$ Other tools (JVM, database, etc.)
- $\blacktriangleright$ Logs & Log analysis tools
- Resources for learning more $\blacktriangleright$

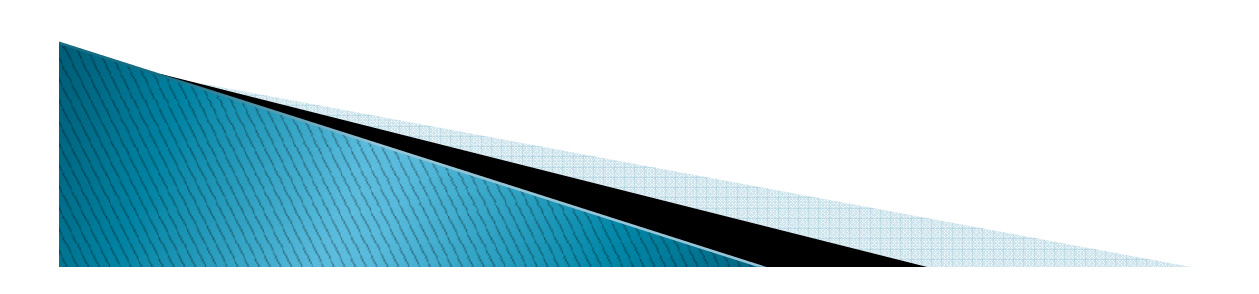

### **About Charlie Arehart**

#### Independent Consultant

- •13 yrs CF experience (27 in Enterprise IT)
- •Member, Adobe Community Professionals
- •Certified Adv CF Developer (each version since 4), Cert. Adobe Instructor
- •Frequent speaker to user groups, conferences worldwide
- •Run the Online ColdFusion Meetup(coldfusionmeetup.com)

 $\overline{\phantom{a}}$ 

•Living in Alpharetta, Georgia (Atlanta)

#### Web home at www.carehart.org

- $\cdot$  Host ~300 blog entries, 80+ articles, 90+ presentations
- •UGTV: recordings of ~500+ presentations by 200+ speakers
- •CF411.com 1000+ tools/resources in 125+ categories
- •Consulting: available for CF troubleshooting, tuning; training
	- •Remote or on-site

#### Help, my server is hung ...or is it?

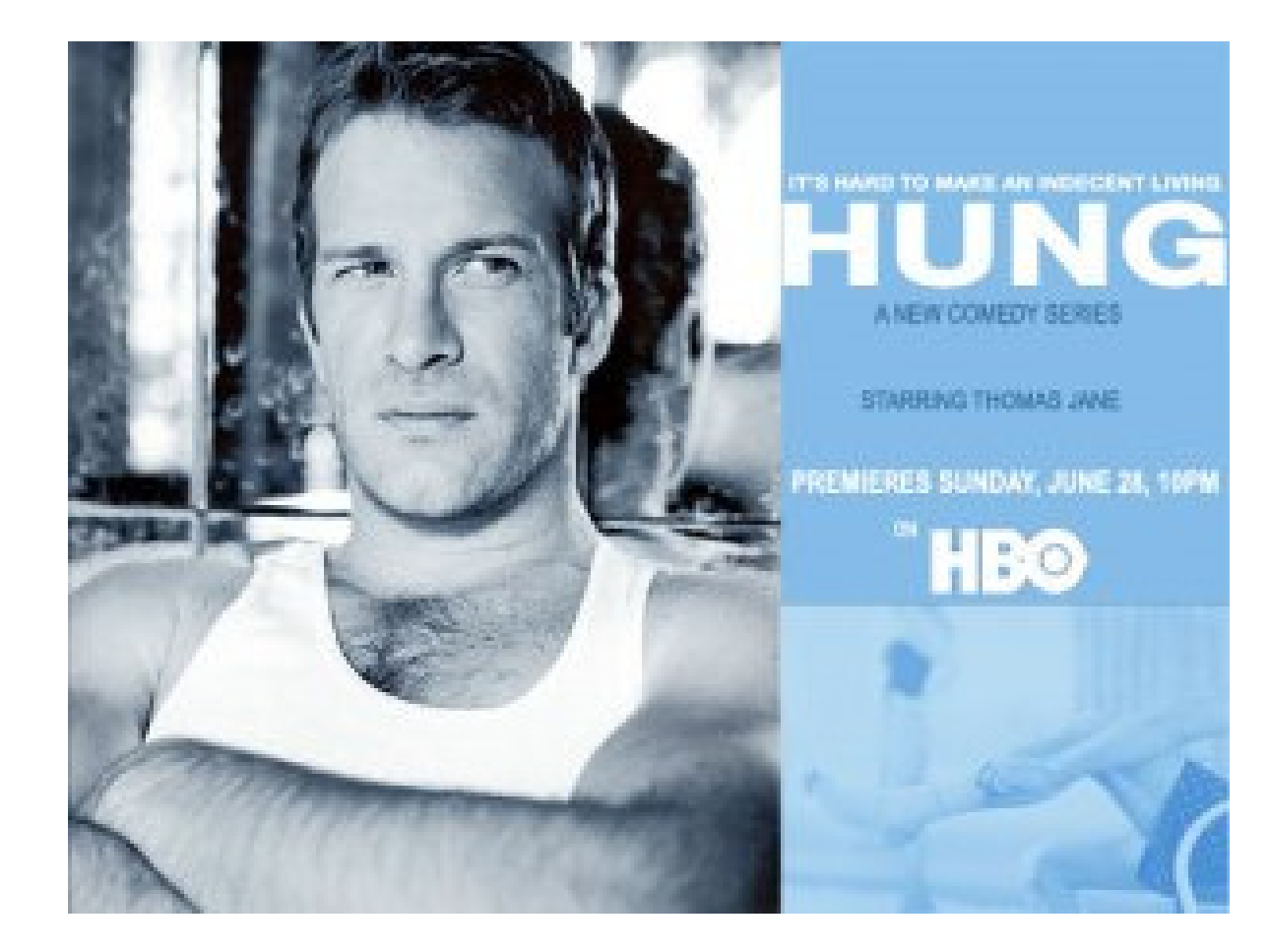

#### **Complexity of web apps** (life of a request)

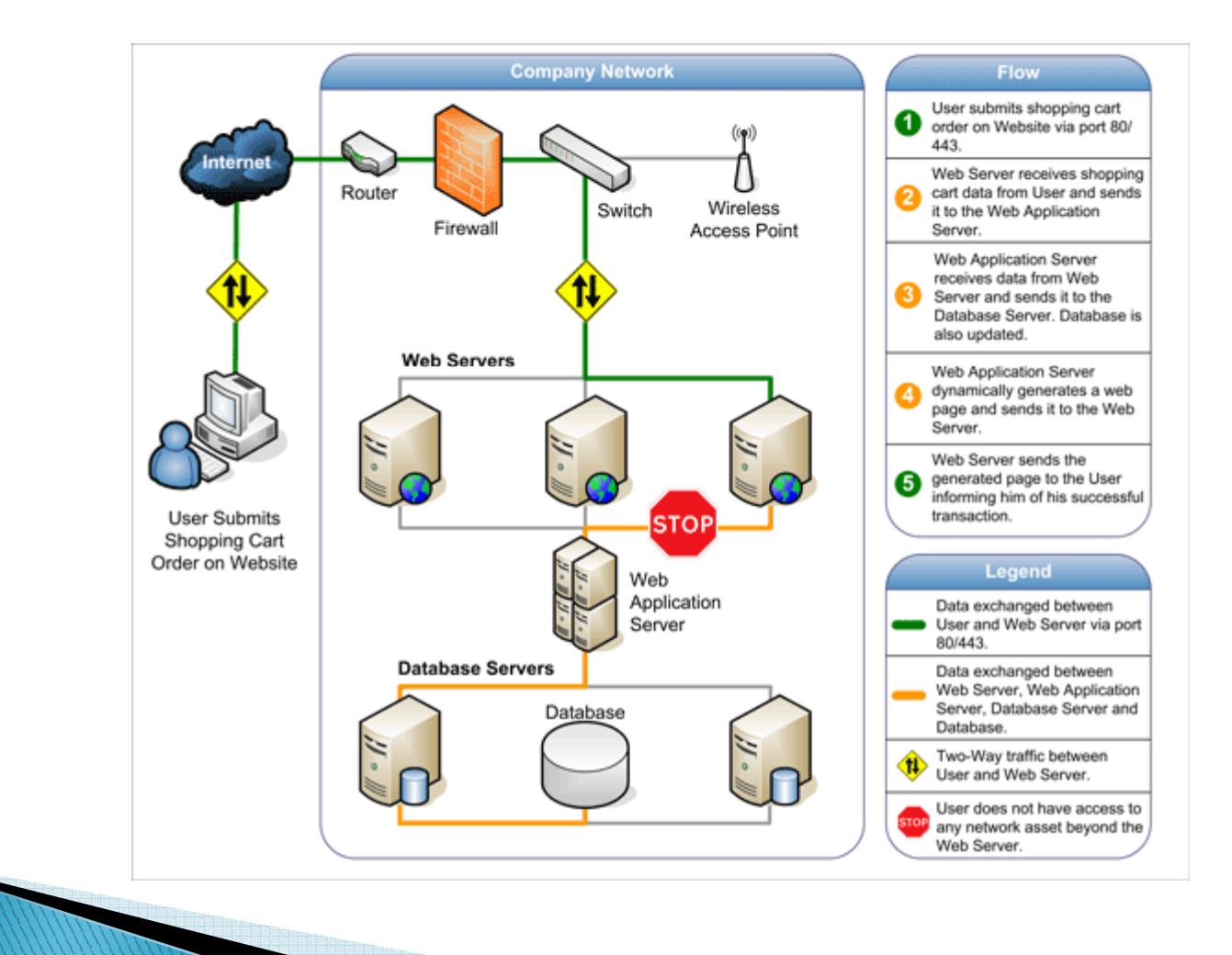

#### When request threads are held **up...**

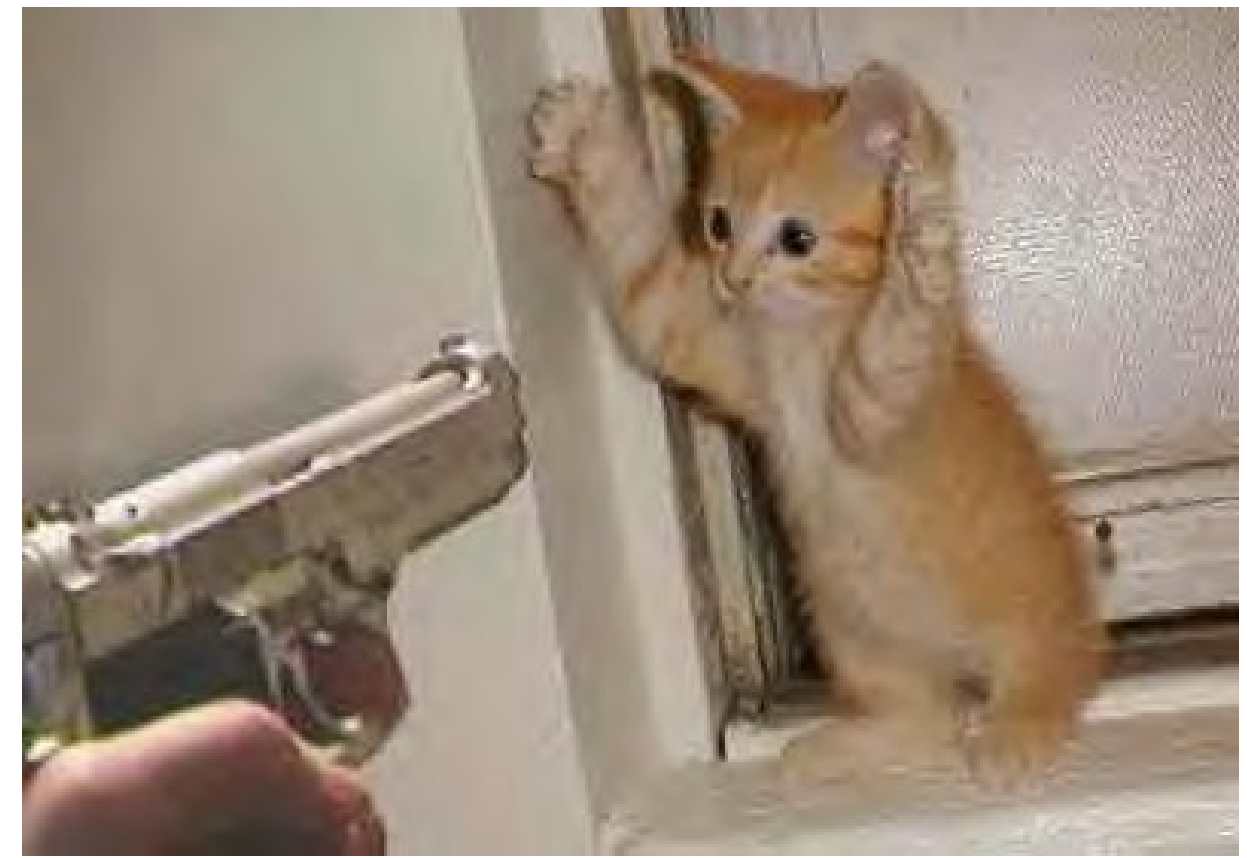

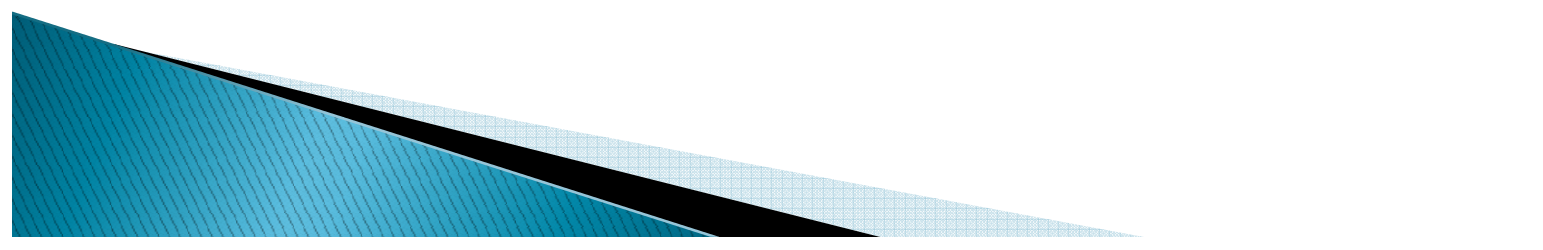

## **Bank Teller Analogy**

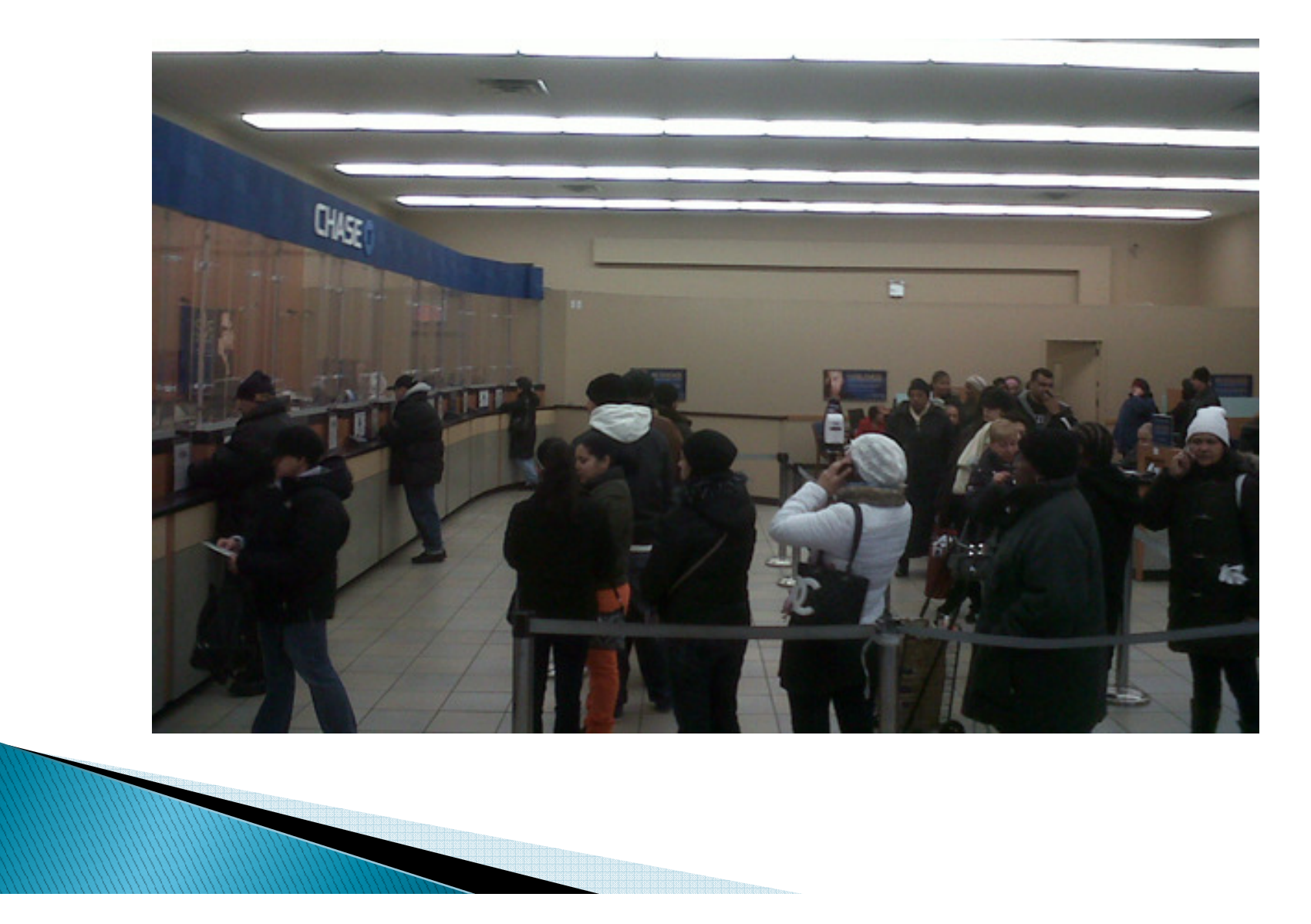

#### ...are any still getting through?

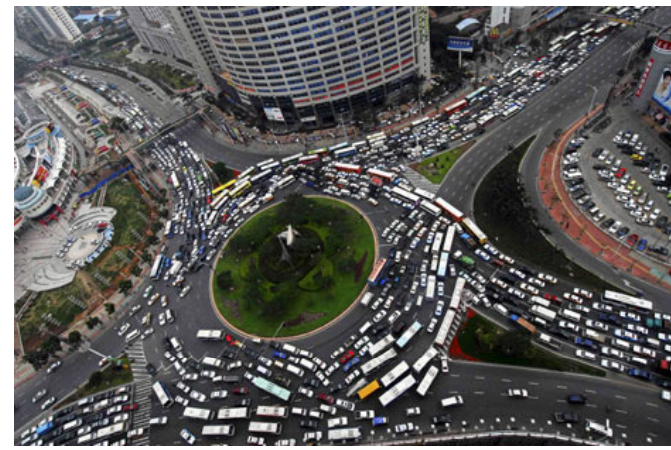

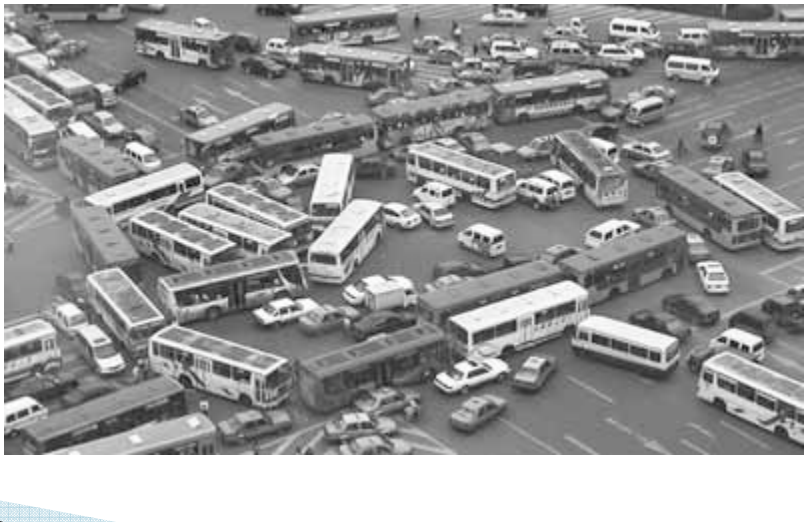

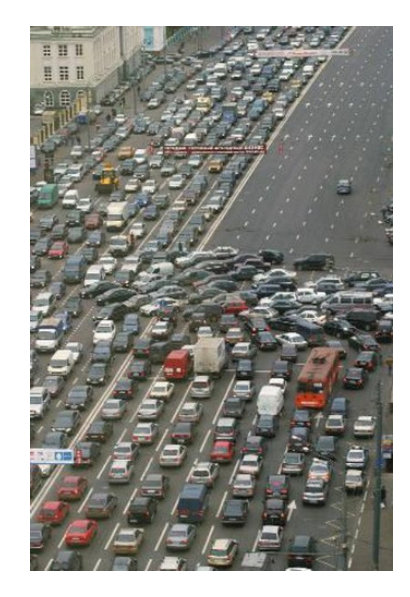

#### Tools to monitor request threads

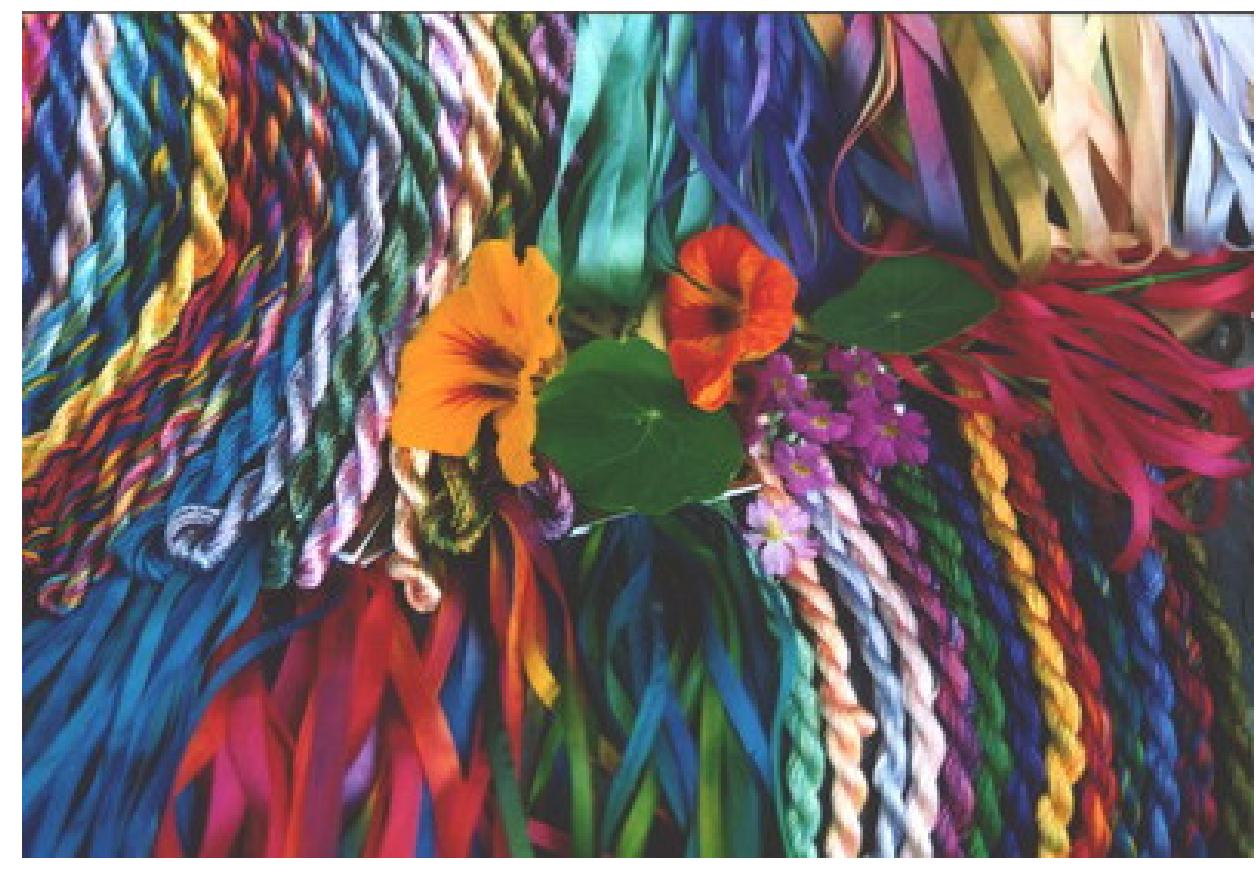

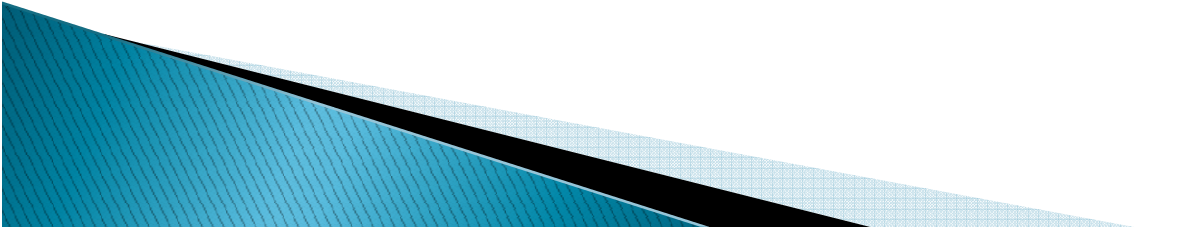

#### Built-in CF troubleshooting tools

- CFSTAT
- Perfori Performance Monitor stats
- $\blacktriangleright$ GetMetricData CFML function
- JRun Metrics
- $\blacktriangleright$ ColdFusion 8/9 Enterprise Server Monitor
- $\blacktriangleright$ ColdFusion Debugging Information

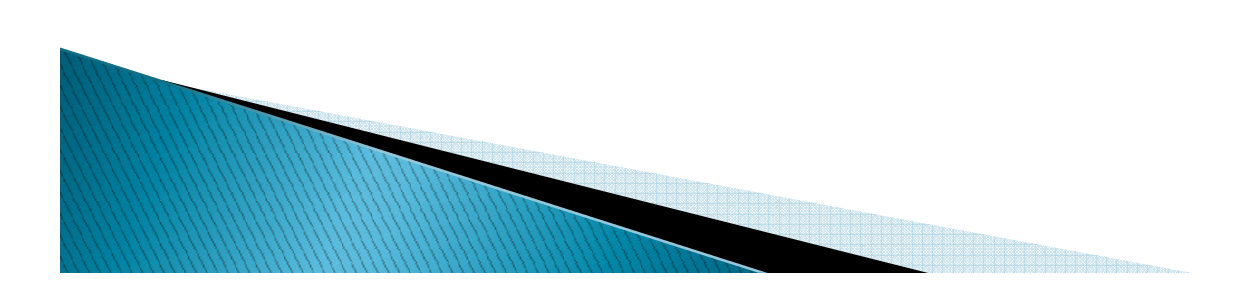

#### Free third-party CF troubleshooting tools

- $\blacktriangleright$  Too many to detail
	- but more than you probably expected
- $\blacktriangleright$  More at http://www.cf411.com/ $\frac{1}{2}$  More at http://www.cf411.com/#cfmon
	- CFStatShot
	- ColdFusion AJAX System Monitor
	- ColdFusion JVM Memory Monitor
	- ColdFusion Tracker
	- FlexMon ColdFusion monitor
	- Scope Enhancer
	- ServerStats
	- WhosOn CFC

### Commercial third-party CF troubleshooting tools

 $\blacktriangleright$ FusionReactor and SeeFusion

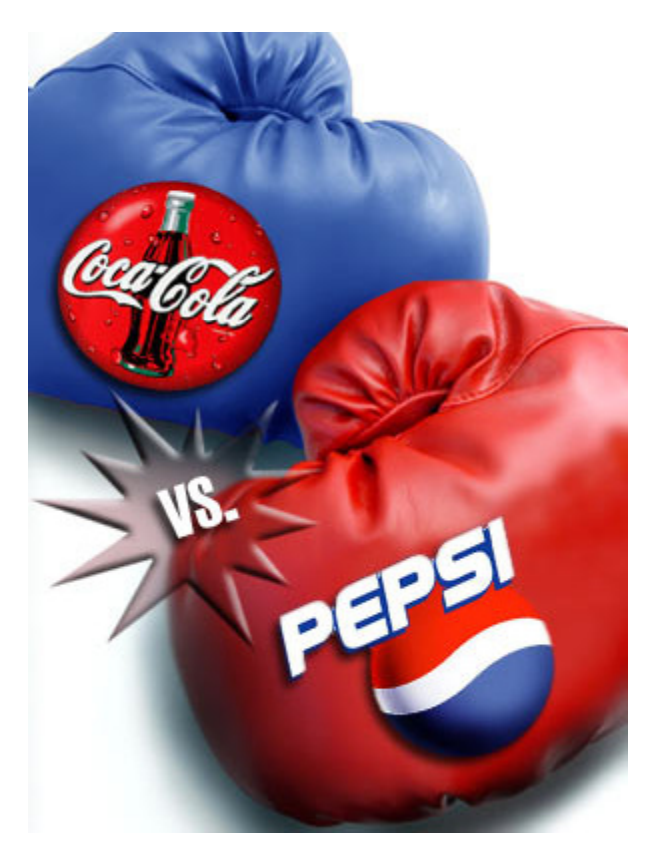

# **Other tools**

- $\blacktriangleright$  $\blacktriangleright$  Remember all the moving parts in a web app
	- Tools exist to monitor those as well
- $\blacktriangleright$  See http://www.cf411.com/#mon
	- Application Monitoring Tools
	- ColdFusion Monitoring Tools
	- Database/SQL Monitoring Tools
	- Event Log Monitoring
	- Java Monitoring/Profiling Tools
	- System Monitoring Tools
	- Web Server Analytics Tools
	- Web Server Request Monitoring Tools
	- Web Site Uptime Monitoring Tools

#### A Word About Java Monitoring Tools

#### $\blacktriangleright$ Note as well: JVM version is key

- CF 6/7 run on JVM 1.4: JVM tools were spartan
- CF 8/9 run on JVM 1.6: JVM tools after 1.5 better
- $\blacktriangleright$  $\blacktriangleright$  Note I haven't listed them first in this talk
	- Many problems really don't require that digging
	- Still, some will swear by them
	- Would require entire an entire session on them
		- How to set them up, use them, interpret them
- $\blacktriangleright$  Do consider all the previous tools firs Do consider all the previous tools first

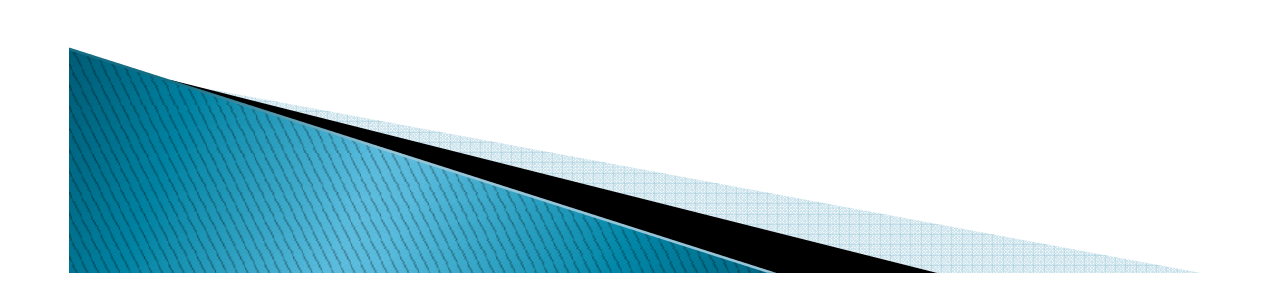

# Logs

- $\blacktriangleright$ ColdFusion Logs: two different kinds
- $\blacktriangleright$  $\blacktriangleright$  [cf]\logs\
	- ∘ Or in Multiserver mode:<br>← {irun}\servers\ *linstanser* 
		- [jrun]\servers\*[instancename]*\cfusion-ear\cfusionwar\WEB-INF\cfusion\logs\
	- These are most common, but may be least useful
- $\blacktriangleright$  [cf]\runtime\logs\
	- ∘ Or in Multiserver mode:<br>← 「irunl\logs\
		- [jrun]\logs\
	- Less well known, but often more valuable for problemsolving
- Some logging configuration options in Admin
- FusionReactor also creates very useful logs

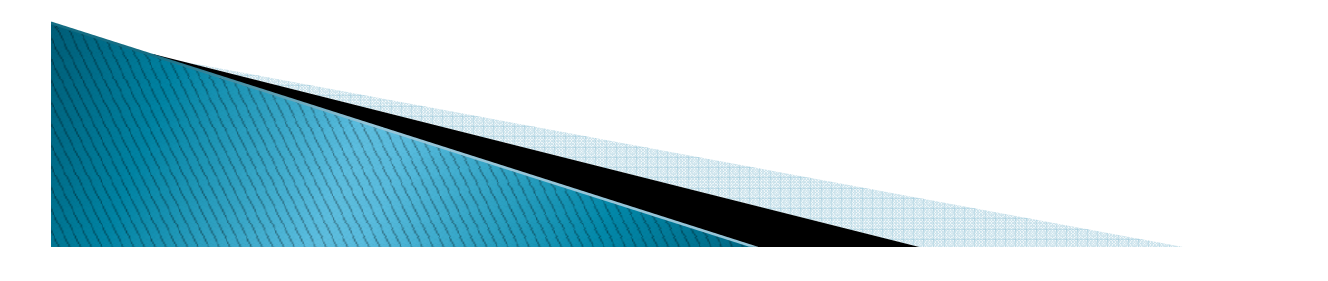

# Logs (continued)

- $\blacktriangleright$ Again, many moving parts in a web app
- **Logs** exist (or can be enabled) for mos Logs exist (or can be enabled) for most of those as well
	- Database (request activity and overall operation)
	- Web Server (request activity and overall operation)
	- Operating System (such as Windows Event Logs)
	- JVM
	- To name just a few
- $\blacktriangleright$  Bevond scope of  $\blacktriangleright$  Beyond scope of this session to detail these

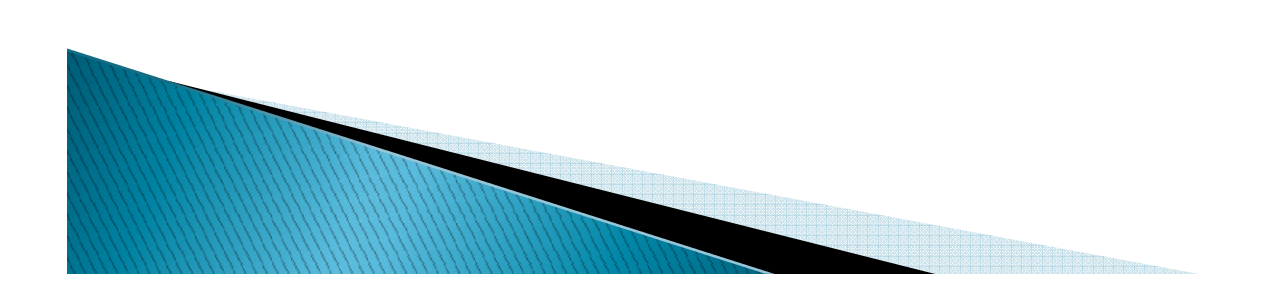

# Log analysis tools

- Different kinds of logs, different kinds of tools
	- See http://www.cf411.com/#logan
		- CF Log Analysis Tools
		- Database Log Analysis Tools
		- Generic File View/Log Analysis Tools
		- Intrusion Detection Tools
		- Web Server Log Analysis Tools
- Will highlight just a couple related to CF
	- CF Admin Log Files page
	- Flogr (free)
	- Log viewer in CFBuilder
	- Universal Viewer (free)
	- LogParser
	- FusionAnalytics

# Resources for learning more

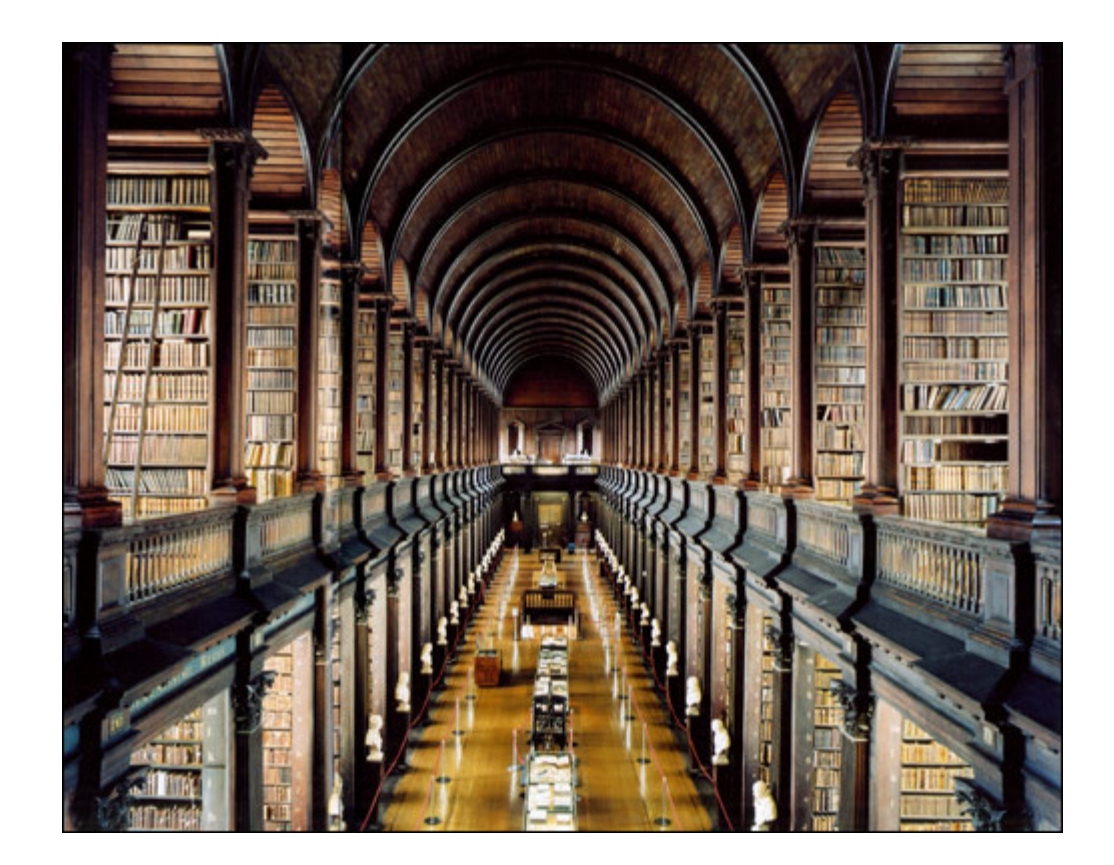

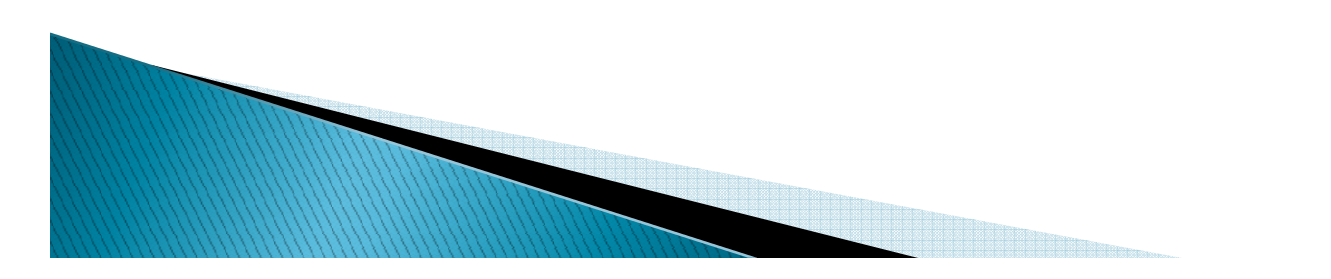

### **Resources for learning more**

- $\blacktriangleright$  My FAQU article of same name
	- http://www.fusionauthority.com/quarterly/
- $\blacktriangleright$  An earlier version of this talk. more de An earlier version of this talk, more details
	- http://www.carehart.org/presentations/#cf911
- $\blacktriangleright$ ▶ Books
	- ∘ Grant Straker's "ColdFusion MX: Performance<br>Cuide" (CE6, era Troubleshooting and Tuning Guide" (CF6-era)
		- Website and accompanying PDF (\$50)
			- http://www.cfperformance.com/
- $\blacktriangleright$  My cf.Objective() presentation
	- "Stack Tracing CFML Requests to Solve Problems"

# **Resources for learning more**

- $\blacktriangleright$  Bloggers prone to write about CF troubleshooting, tuning
	- WebApper: http://www.webapper.com/blog/
	- Alagad: http://alagad.com/go/blog
	- Mike Brunt: http://www.cfwhisperer.com/ $\mathsf{o}$
	- Steven Erat -http://www.talkingtree.com/blog/  $\circ$
	- Mark Kruger: http://www.coldfusionmuse.com/
	- Pete Freitag: http://www.petefreitag.com/
- $\blacktriangleright$  And many classic blog entries from these folks:
	- "Sarge" -http://sargeway.com/blog/
	- Brandon Purcell http://www.bpurcell.org/blog/<br>◦ Bobi Son →via archive org:
	- $\mathbf{o}$ Robi Sen – via archive.org:<br>http://web.archive.org/web/20080127011413/http://www.robis en.com/
- $\blacktriangleright$  Consultants to assist with troubleshooting
	- http://www.cf411.com/#cfconsult

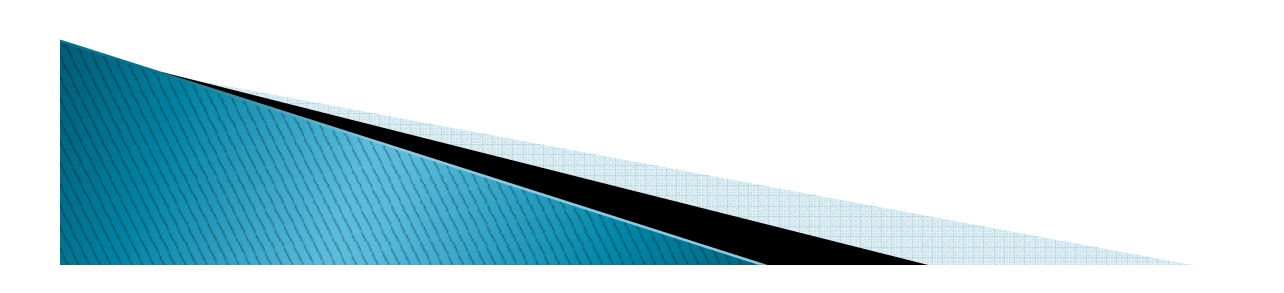

# Summary

- $\blacktriangleright$  With the right tools, CF is no longer a black box
	- Many situations where CF seems hung can be resolved
- We covered
	- Help, my server is hung...or is it?
	- Tools to monitor request threads
	- Built-in CF troubleshooting tools◦
	- Free third-party CF troubleshooting tools
	- Commercial third-party CF troubleshooting tools $\bullet$
	- Other tools (JVM, database, etc.)
	- Logs & Log analysis tools
	- Resources for learning more

# **Questions On Presentation**

- $\blacktriangleright$  Charlie Arehart
	- charlie@carehart.org
- $\blacktriangleright$  I'd really appreciat I'd really appreciate your feedback
	- http://carehart.org/feedback/
- $\blacktriangleright$  Available for ColdFusion troubleshooting
	- Remote or on-site
	- No time minimum, satisfaction guarantee
	- $\circ$ http://carehart.org/consulting/

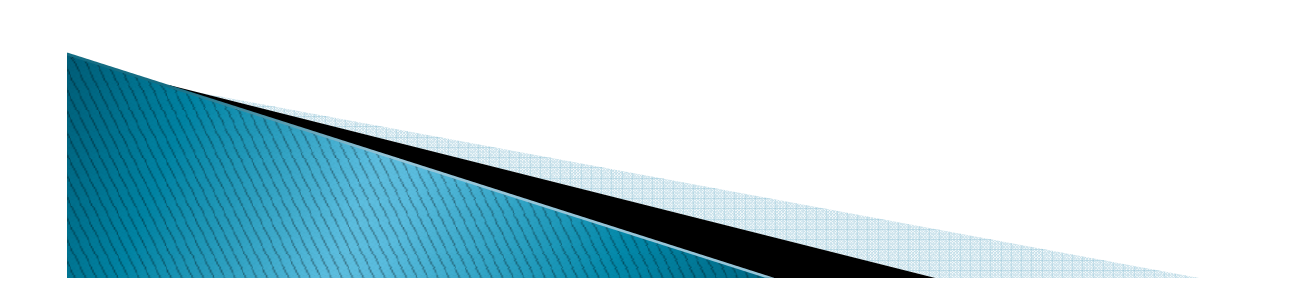